## **MFA4Daimler – Quick Guide for Yubikey**

## **Before you begin**

- Make sure your browser supports this method of authentication.
- Make sure you are using a Yubikey which is suitable for your device (e.g. USB-A, USB-C, NFC, BLE).

YubiKeys can be paired for either:

- Yubico OTP authentication
- Security Key FIDO2 authentication

If you have a YubiKey that supports FIDO2 or U2F, pair the device as a "security key".

If you have a Yubikey that only supports Yubico OTP, pair the device as "Yubikey".

## **Register your Yubikey with MFA4Daimler**

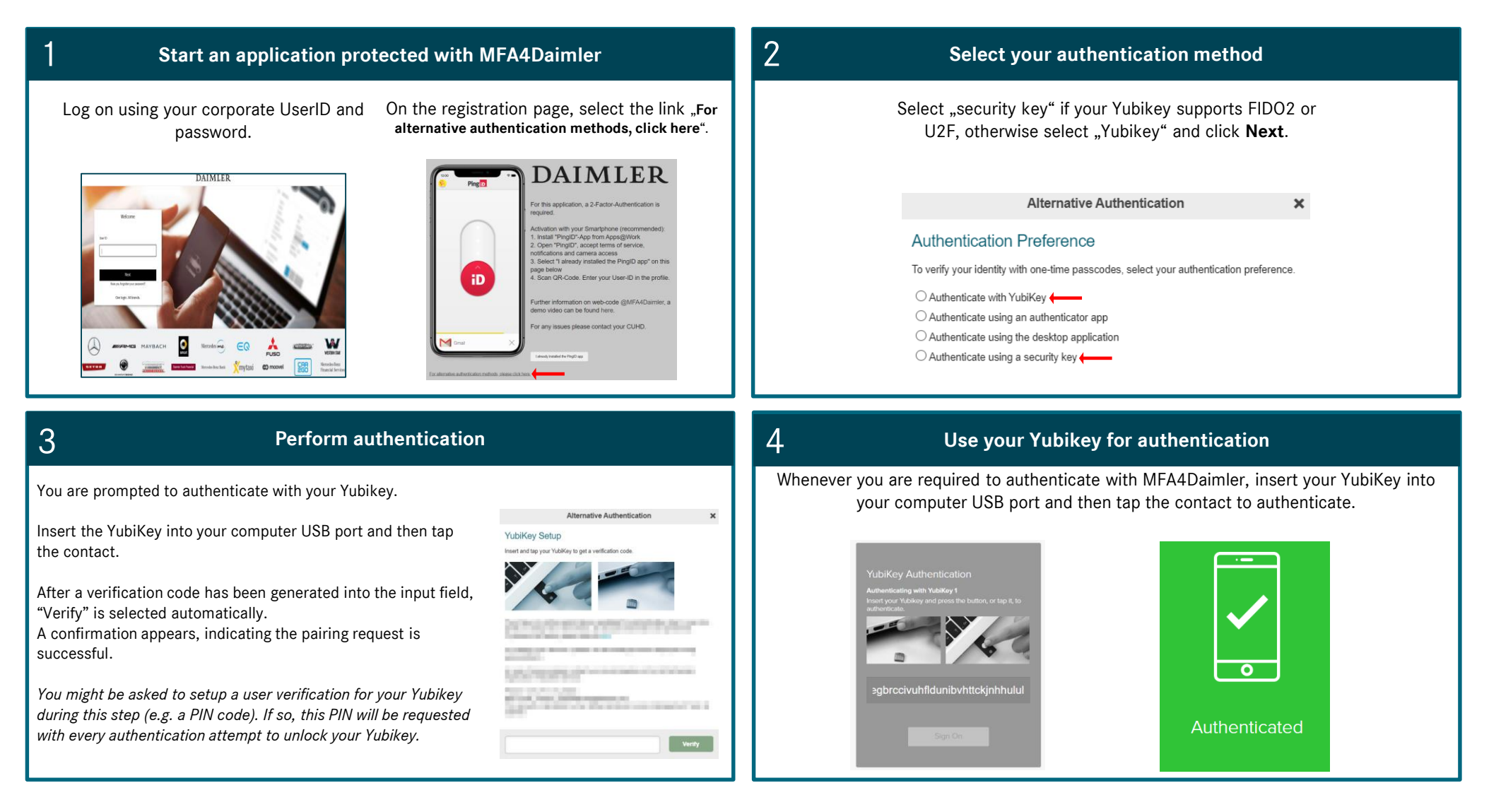